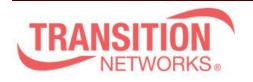

Transition Networks 10900 Red Circle Drive Minnetonka, MN 55343 www.transition.com

**SM24TBT2DPA Release Notes** 

Date: Nov.14, 2019

Version: 6.54.3303 and v6.54.3303B

### **WARNING**

- Need to follow the upgrade path v6.54.3104 -> v6.54.3303B -> v6.54.3303;
- v6.54.3303B is an intermediate version only, v6.54.3303 is fully functional.
- It's not able to revert back to older version (v6.54.3104, v6.54.2990) from v6.54.3303, contact Tech Support if you have any question.

#### Overview

This release notes covers firmware version v6.54.3303 (v6.54.3303B) for SM24TBT2DPA.

# **Release Changes and Enhancements**

Firmware Version: v6.54.3303

# Changes

- \* Add PoP "Traffic Monitor feature is only available on master switch. " Message on All Supported DMS Switches Web UI.
- \* Modify PoE Mode Setting: default is Enabled(\*) POH.
- \* Add automatic updates PD69200 Code to V2.11 version.
- \* Add Rapid Ring, it will be support on two uplink port.
- \* PoE Auto Checking Add Max. Reboot Times Feature.
- \* Add "SNMP Server location" command.
- \* Add Traffic monitor back to DMS
- \* Password encryption enhancement
- \* Fixed Nessus plugin #35291 for SSL cipher issues.
- \* Adding MAC range to identify LED lighting device

# [Fixed]

-----

- \* PoE: CLI poe mode only three type of 4-pair/POH/disable, and 2-pair is missing.
- \* NTP:NTP sync interval is not accurate.
- \* DMS: When DMS disable, and reboot after save start, the IP interface still sends ARP to scanning on the network segment device.
- \* CLI: CLI still has CableDiag.
- \* When switch is DHCP client, it will send DHCP discover with bootp flag unicast, if server reply unicast packet based on the flag, switch will can't IP from server.

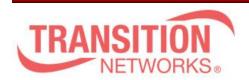

Transition Networks 10900 Red Circle Drive Minnetonka, MN 55343 www.transition.com

- \* DMS Diagnostics result is wrong when port is link down, it always shows "cable length is 0m".
- \* SCP function doesn't work after inputting wrong file name 5 times.
- \* Reload defaults will display an error message.
- \* Traceroute fails after running the function several times via web interface.
- \* CLI shows an error message for "dms service-mode enabled priority low" command when resetting switch to default.

# **Known Limitations and Restrictions**

- \* It's not able to revert back to old firmware version from v6.54.3303.
- \* The password encoding is improved in the firmware version v6.54.3303, user will be unable to login if loading an old configure file unless making Factory default.